Subject: Multi monitor support Posted by [Didier](https://www.ultimatepp.org/forums/index.php?t=usrinfo&id=711) on Tue, 25 May 2021 11:17:10 GMT [View Forum Message](https://www.ultimatepp.org/forums/index.php?t=rview&th=11544&goto=57101#msg_57101) <> [Reply to Message](https://www.ultimatepp.org/forums/index.php?t=post&reply_to=57101)

Hello,

Like many peaple now, I use two monitors.

When launching my app it opens on main screen : OK I then move the app to my secondary screen which is bigger When the app opens a window (a progress bar for example) it opens again on the main screen :?

Is there a way make these popup windows to open on the same screen where the application is running ?

Subject: Re: Multi monitor support Posted by [Didier](https://www.ultimatepp.org/forums/index.php?t=usrinfo&id=711) on Wed, 26 May 2021 07:24:15 GMT [View Forum Message](https://www.ultimatepp.org/forums/index.php?t=rview&th=11544&goto=57111#msg_57111) <> [Reply to Message](https://www.ultimatepp.org/forums/index.php?t=post&reply_to=57111)

I found how to get it right :)

My problem was linked to the way I open files : I dragndrop them in my app: so my app doesn't have focus when it starts reading the file (and creates the progress bar popup so it goes to ... another screen.

All I had to do is force focus on my app when receiving a file drop !

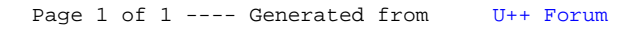